**old version photoshop free download**

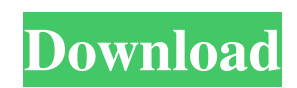

Adobe Photoshop is part of a family of programs offered by Adobe that include Illustrator, InDesign, Photoshop CC, and other photo editing software. Photo manipulation is primarily used in creating a magazine layout and making minor tweaks to pictures. In this case, you're looking to make changes to an image or photo that isn't quite good enough to be released. It is

important to learn how to use this tool effectively. Photoshop is one of the most complex, timeconsuming, and powerful image editing tools out there.

Understanding Photoshop will allow you to experiment, learn, and master its many features. Keyboard Shortcuts The first thing to know about Photoshop is that it is not a flowchart program. Photoshop is a collection of layers, each a group of pixels that can be

altered on a picture or piece of content. Everything in an image is in a layer. If you highlight a layer and use the Layer menu, you can change things such as the color, transparency, fill, and so on. Photoshop has a large number of keyboard shortcuts that make it easier to do more things at once. If you know your way around a program like Photoshop, you will have an easier time picking up the Keyboard Shortcuts menu on

the edit screen. To open this menu, click on the keyboard icon in the upper right-hand corner of the edit screen and choose Keyboard Shortcuts from the menu. Print screen Photoshop comes with a couple of keyboard shortcuts to help you navigate the interface as well as minimize the time it takes to perform certain tasks. Using the PrtSc (print screen) keyboard shortcut saves the current state of your picture as a new image file. Many people also use this keyboard shortcut as an escape key for when something goes wrong and they want to return to the main screen. You can even use the Print Screen button on your keyboard to take a snapshot of your entire screen instead of just taking a picture of a single object. You can use the shortcut to create a new file or open an existing one. Once you do so, you can edit the saved image

using Photoshop as normal. You can also save your cursor position with the F11 key. This enables you to return to a previous point later, which is extremely useful when trying to make certain tweaks to an image. You can also save an image into a separate file (similar to a Photoshop.PSD file), which will allow you to save and come

**Old Version Photoshop Free Download Crack + Activation Code Free [Win/Mac]**

## Easier to use than Photoshop.

Many of the advanced features of Photoshop are not needed for basic photo editing. Photoshop Elements is easier to use, so you'll get more done than with Photoshop. Compatible with multiple computer operating systems. Easier to use than Photoshop. Many of the advanced features of Photoshop are not needed for basic photo editing. Photoshop Elements is

easier to use, so you'll get more done than with Photoshop. Compatible with multiple computer operating systems. Easier to use than Photoshop. Many of the advanced features of Photoshop are not needed for basic photo editing. Photoshop Elements is easier to use, so you'll get more done than with Photoshop. Compatible with multiple computer operating systems. Easier to use than Photoshop. Many of the

advanced features of Photoshop are not needed for basic photo editing. Photoshop Elements is easier to use, so you'll get more done than with Photoshop. Compatible with multiple computer operating systems. Easier to use than Photoshop. Many of the advanced features of Photoshop are not needed for basic photo editing. Photoshop Elements is easier to use, so you'll get more done than with Photoshop. Compatible with

multiple computer operating systems. Easier to use than Photoshop. Many of the advanced features of Photoshop are not needed for basic photo editing. Photoshop Elements is easier to use, so you'll get more done than with Photoshop. Compatible with multiple computer operating systems. Easier to use than Photoshop. Many of the advanced features of Photoshop are not needed for basic photo editing. Photoshop

Elements is easier to use, so you'll get more done than with Photoshop. Compatible with multiple computer operating systems. Easier to use than Photoshop. Many of the advanced features of Photoshop are not needed for basic photo editing. Photoshop Elements is easier to use, so you'll get more done than with Photoshop. Compatible with multiple computer operating systems. Easier to use than Photoshop.

Many of the advanced features of Photoshop are not needed for basic photo editing. Photoshop Elements is easier to use, so you'll get more done than with Photoshop. Compatible with multiple computer operating systems. Easier to use than 05a79cecff

Q: How to add an attachment to a message via a Twilio Service in C#? I am writing a C# application that will accept a number of documents via a web form and pass them to a Twilio number for sending to a secure email address. My problem is that if I save the documents to the Windows file system and attach them to the Email, the Email gets successfully

delivered. However, if the documents are saved to the same directory as my C# application (which is hosted online) and I add the filename of the document to the message's body, the Email does not get sent. I even tried "attachment". When I view the incoming messages, I can see that the Email has been successfully delivered and opened, but the document is NOT attached. This is what I send via the Web Form: var

message = new Message { From  $=$  new PhoneNumber(" $+123456$ 7890"), To = new PhoneNumbe  $r("+1234567890")$ , Body = new MessageBody { Text =

"document.txt" } }; This is what I send via the Twilio C#

Application: var message = new Message { From = new PhoneN umber("+1234567890"), To = new PhoneNumber("+12345678 90"), Body = new MessageBody  $\{$  Text = "document.txt",

Attachments  $=$  new List { new

Attachment { Body = "document.txt", ContentType = "text/plain" } } } }; A: I believe the answer is that Twilio's system cannot auto-attatch messages. However, when I push the text document to a third party service (Google Drive), I get the email to attach a file. Q:

**What's New In Old Version Photoshop Free Download?**

## i's motion for summary

judgment was granted. III. For these reasons, I respectfully dissent from the majority's opinion. 16 Case: 14-15744 Date Filed: 12/08/2015 Page: 17 of 17 ANDERSON, Circuit Judge, dissenting: I agree with the analysis of the majority, and the decision reached, but I dissent from the opinion of the panel as to the admissibility of expert testimony. The majority's opinion is based on the erroneous premise that Dr.

Rohlfs never actually testified as an expert; rather, her testimony went unchallenged. The majority further errs in concluding that Dr. Rohlfs cannot be considered an expert merely because she did not establish her qualifications in the way the majority wants to establish them. And because this analysis is incorrect, the majority confuses the meaning of who is an expert witness in a Title VII case. Title VII makes it

unlawful for employers to "fail or refuse to hire applicants for employment... because of such individual's... sex." 42 U.S.C. §  $2000e-2(a)(1)$ . When a plaintiff seeks to prove discrimination through the indirect method of proof, she must prove that "(1) she belongs to a protected class, (2) she was qualified for the job, (3) she was subjected to an adverse employment action, and (4) that adverse action was taken under circumstances giving rise

to an inference of discrimination." Fitts v. County of Cobb, 728 F.3d 1233, 1238 (11th Cir. 2013). The United States Court of Appeals for the Eleventh Circuit

This article or section is a stub. It does not yet provide a description of the game play experience. The wiki's Help Page provides additional information. Actual Character Appearance When you're first setting up a character on the Legendary tier, you'll notice that your character has a face. This is an animated image that can be used to help you identify your

## character. As your characters advances in level, you'll be able to choose your characters gender and hairstyle. Caveats Units and structures cannot currently be colored in-game,

[https://allsporters.com/upload/files/2022/07/R9Zyz6Vx43yicb17BGXW\\_01\\_ee66ddab0486aa503a9d21fbb21caf59\\_file.pdf](https://allsporters.com/upload/files/2022/07/R9Zyz6Vx43yicb17BGXW_01_ee66ddab0486aa503a9d21fbb21caf59_file.pdf) [https://ontimewld.com/upload/files/2022/07/iT4CEyNzkhdNYgoJVbVG\\_01\\_304b55024bc1770c4d8d79a4f47bcfe3\\_file.pdf](https://ontimewld.com/upload/files/2022/07/iT4CEyNzkhdNYgoJVbVG_01_304b55024bc1770c4d8d79a4f47bcfe3_file.pdf) <http://www.male-blog.com/2022/07/01/adobe-photoshop-2020-license-free-full-version-download/> <https://qeezi.com/advert/free-photoshop-fonts-many/> <http://cyclades.in/en/?p=80373> <https://fraenkische-rezepte.com/222478-2/> <https://rocketchanson.com/advert/where-to-find-photoshop-licenses/> <http://dmmc-usa.com/?p=1714> <http://periodistasagroalimentarios.org/advert/psd-mockups-graphics/> <https://rosaedu.com/download-photoshop-plugin/> <http://cursos-bonificados.com/?p=2261> <https://greybirdtakeswing.com/photoshop-cs6-download-free-online/> <https://epkrd.com/29293-2/> [https://waappitalk.com/upload/files/2022/07/7m2EzfTmxpCxfqYgyNfT\\_01\\_ee66ddab0486aa503a9d21fbb21caf59\\_file.pdf](https://waappitalk.com/upload/files/2022/07/7m2EzfTmxpCxfqYgyNfT_01_ee66ddab0486aa503a9d21fbb21caf59_file.pdf) <https://camcasia.com/40-weddings-free-psd-wedding-invitations-free/> <https://orbeeari.com/line-pattern-in-vector/> https://our-study.com/upload/files/2022/07/Adwz11OB5UD4qsKfwP2Y\_01\_ee66ddab0486aa503a9d21fbb21caf59\_file.pdf <https://dzambelis.co.uk/advert/c1esuper-adobe-photoshop-cs6-free-download-full-version-for-windows-firest/> <https://marketing6s.com/index.php/advert/lens-flares-pack/>

<https://harneys.blog/2022/07/01/free-graphics-for-cool-wedding/>